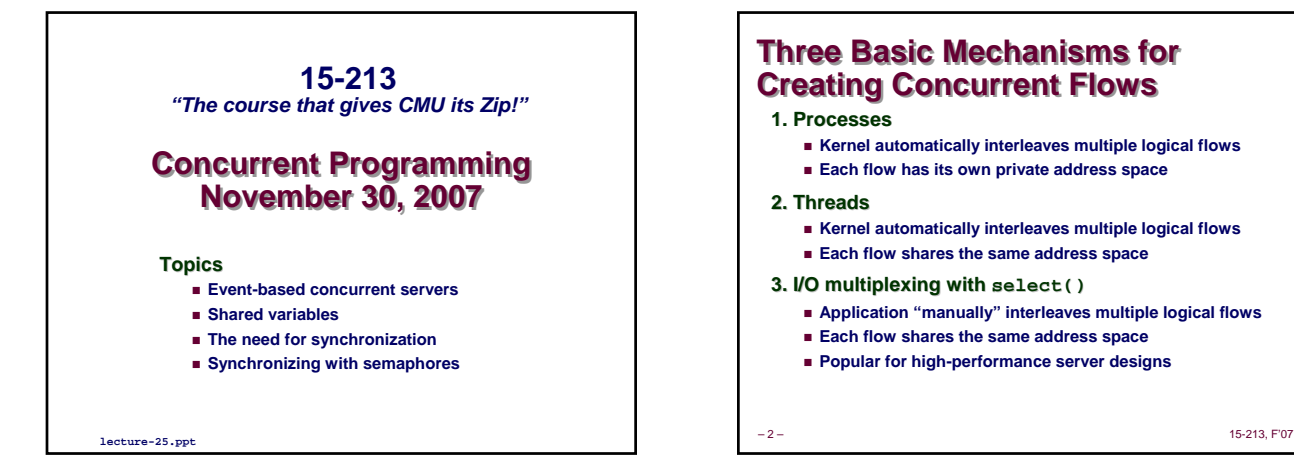

## **Three Basic Mechanisms for Three Basic Mechanisms for Creating Concurrent Flows Creating Concurrent Flows**

#### **1. Processes**

- **Kernel automatically interleaves multiple logical flows**
- **Each flow has its own private address space**

#### **2. Threads**

- **Kernel automatically interleaves multiple logical flows**
- **Each flow shares the same address space**
- **3. I/O multiplexing with multiplexing with select()**
	- **Application "manually" interleaves multiple logical flows**
	- **Each flow shares the same address space**
	- **Popular for high-performance server designs**

# **Appr. #3: Event-Based Concurrent Appr. #3: Event-Based Concurrent Servers Using I/O Multiplexing Servers Using I/O Multiplexing**

#### **Maintain a pool of connected descriptors**

#### **Repeat the following forever: Repeat the following forever:**

- **Use the Unix select function to block until:** z **(a) New connection request arrives on the listening descriptor**
- z **(b) New data arrives on an existing connected descriptor**
- **If (a), add the new connection to the pool of connections If (b), read any available data from the connection**
- z **Close connection on EOF and remove it from the pool**

–3– 15-213, F'07

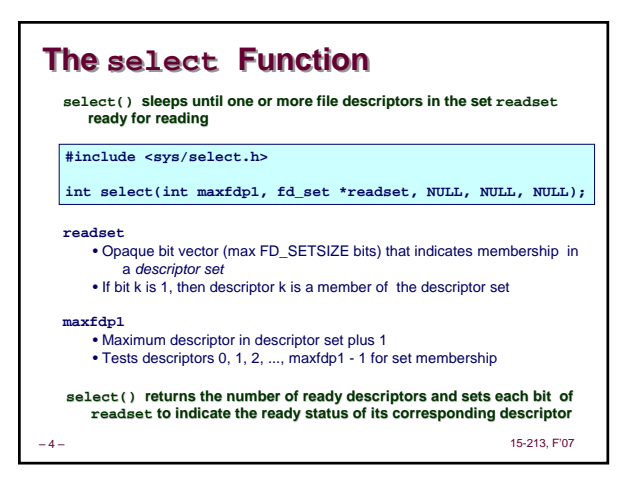

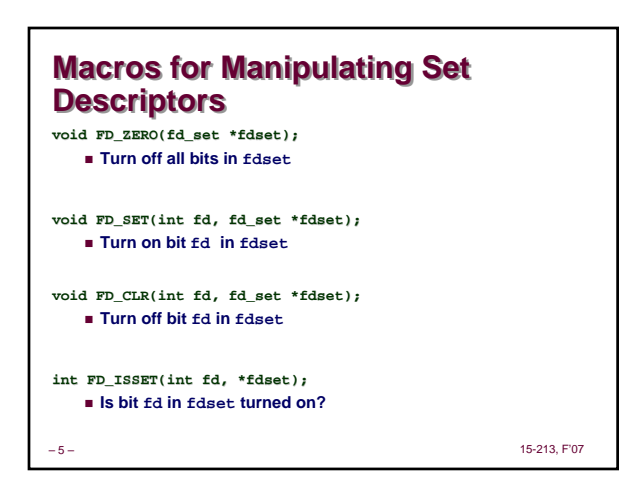

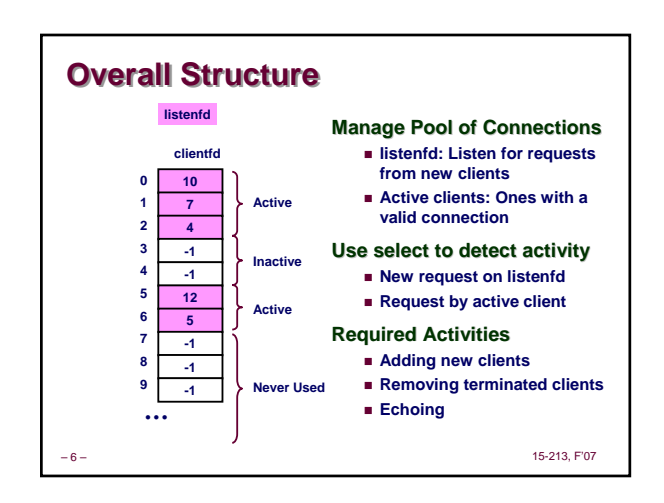

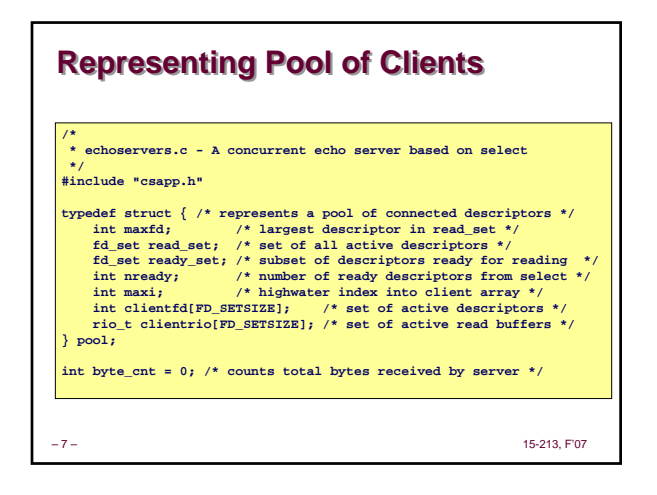

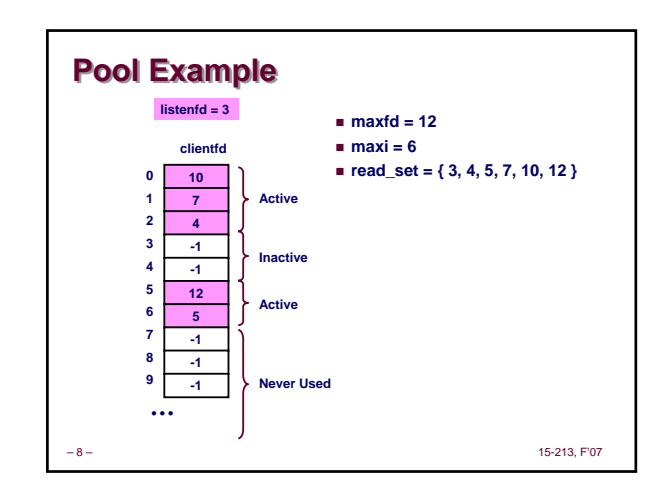

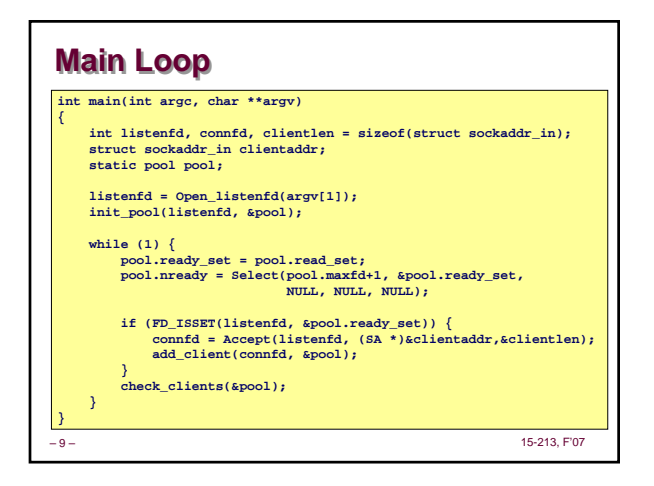

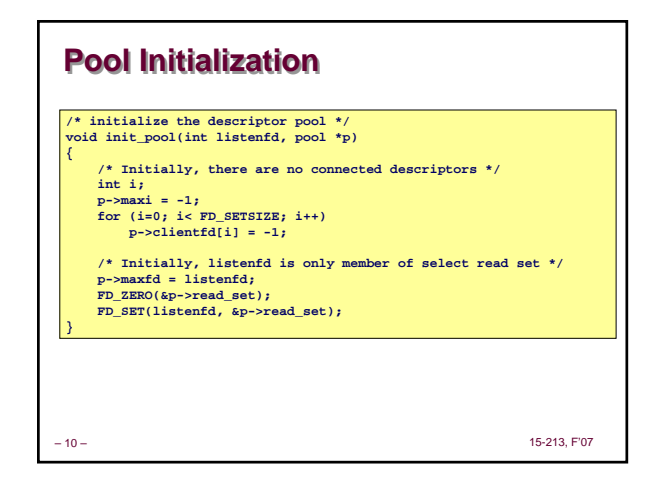

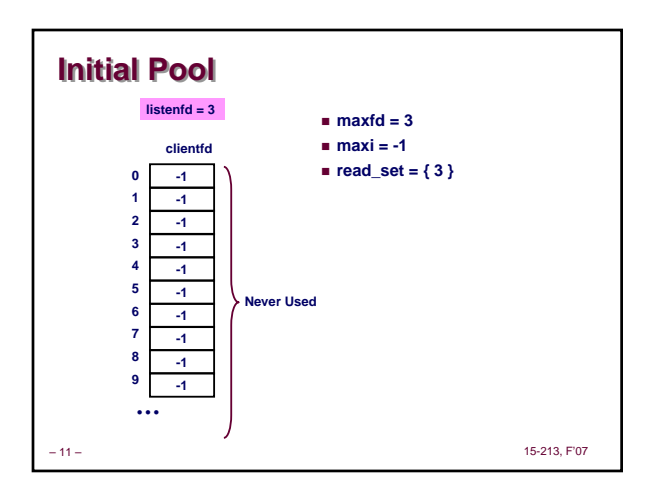

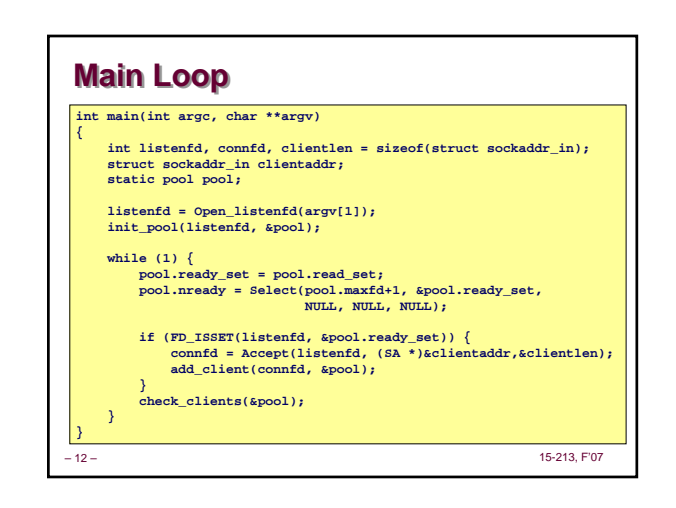

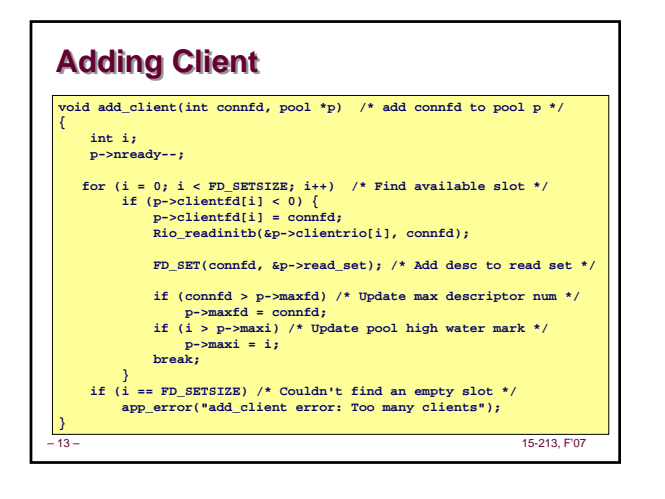

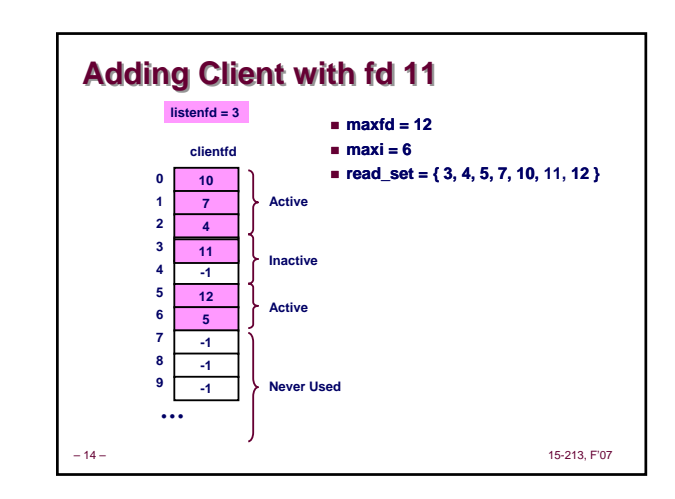

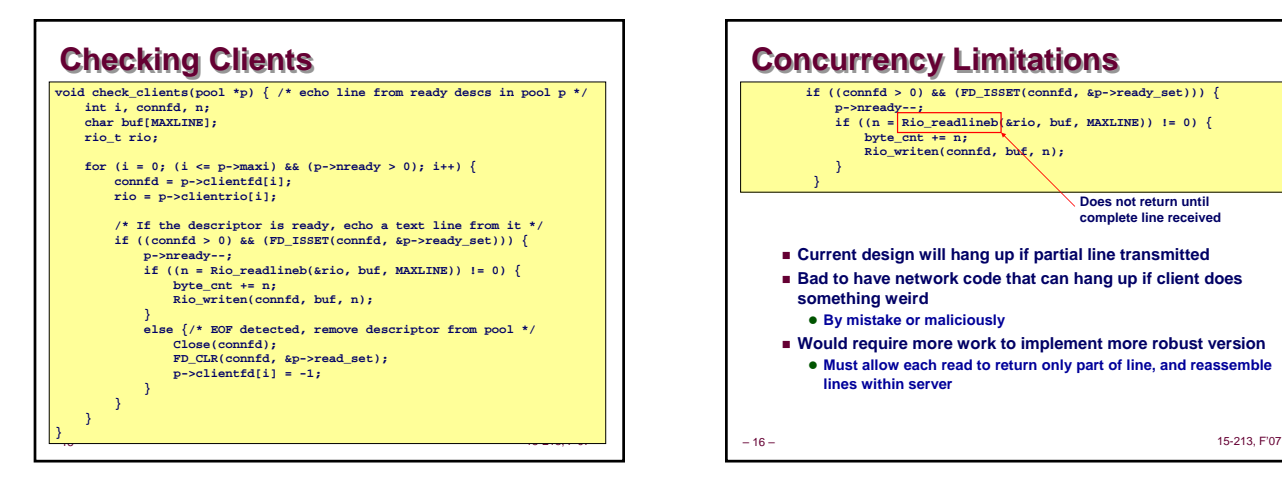

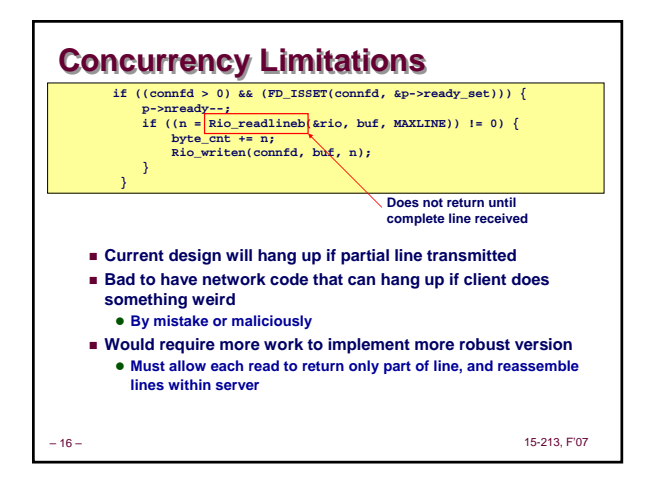

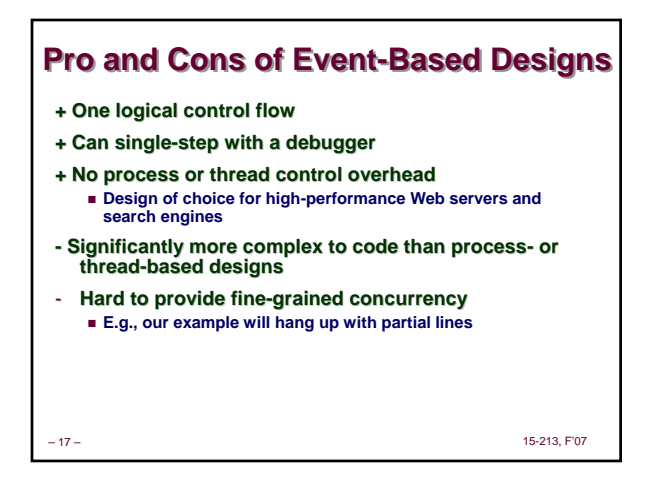

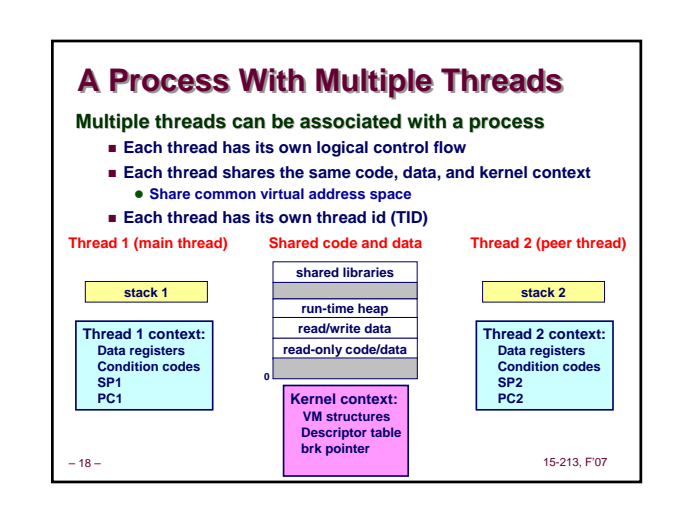

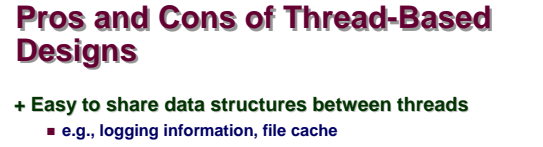

- **+ Threads are more efficient than processes**
- **--- Unintentional sharing can introduce subtle and hardto-reproduce errors!**
	- **The ease with which data can be shared is both the greatest strength and the greatest weakness of threads**
	- **(next lecture)**

– 19 – 15-213, F'07

## **Shared Variables in Threaded C Shared Variables in Threaded C Programs Programs**

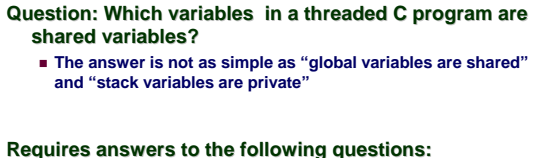

### **What is the memory model for threads?**

- 
- $\blacksquare$  **How are variables are mapped to each memory instance?**
- $\blacksquare$  **How many threads might reference each instance?**

– 20 – 15-213, F'07

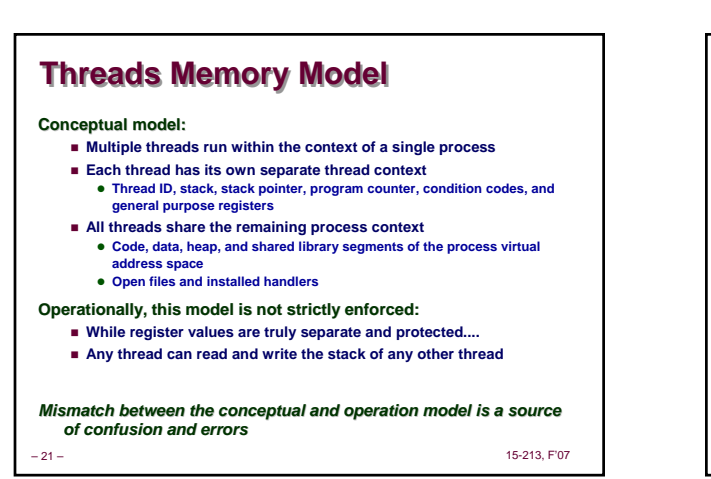

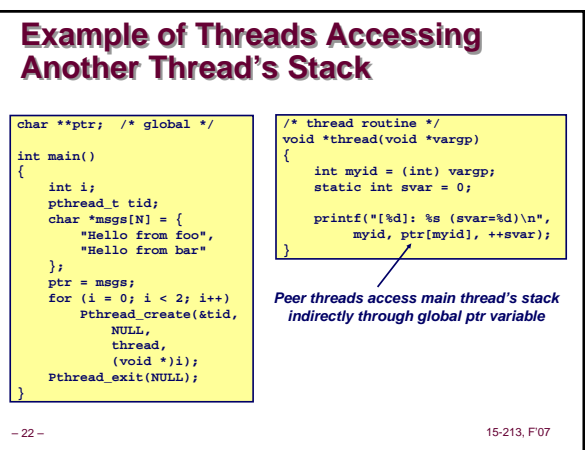

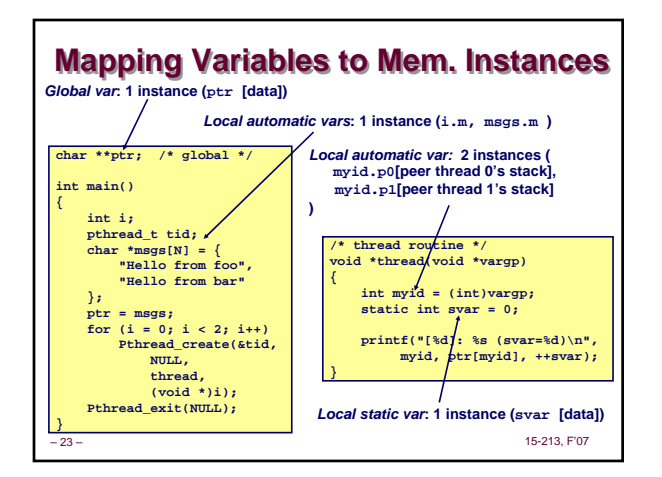

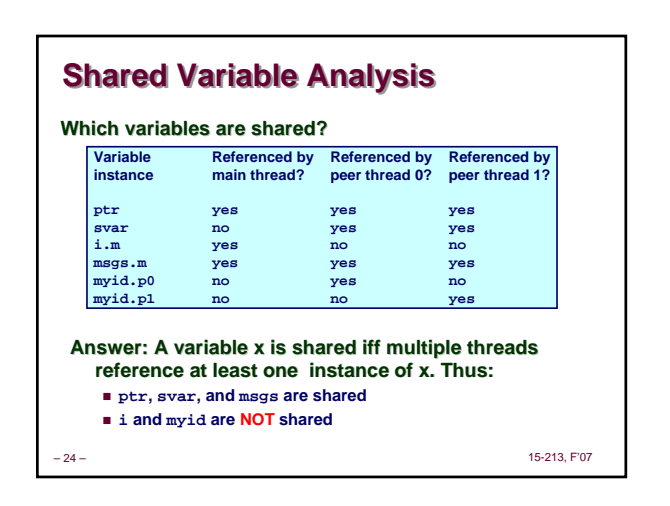

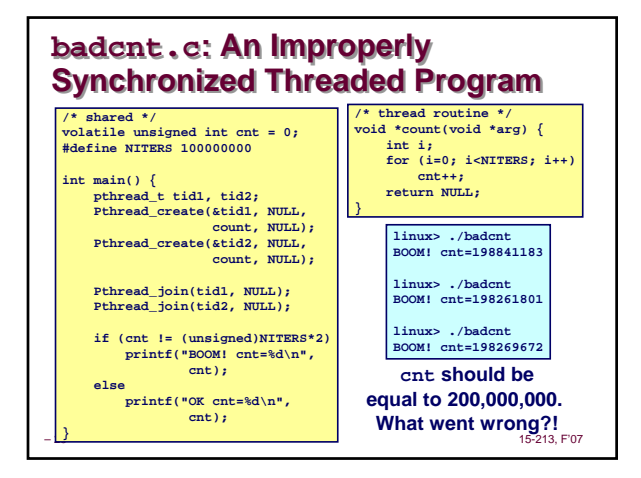

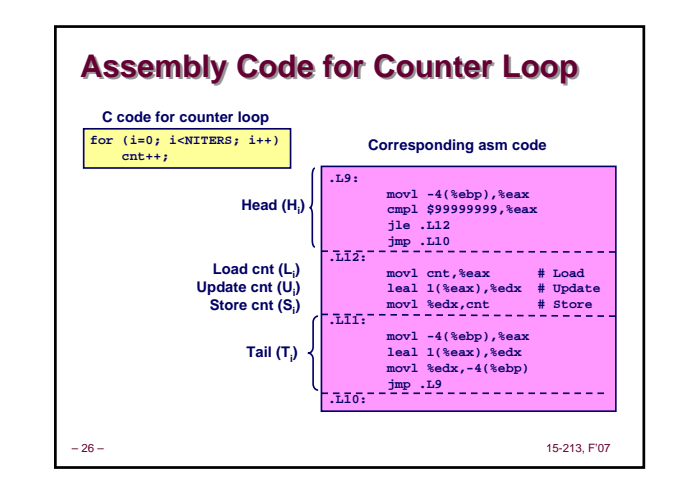

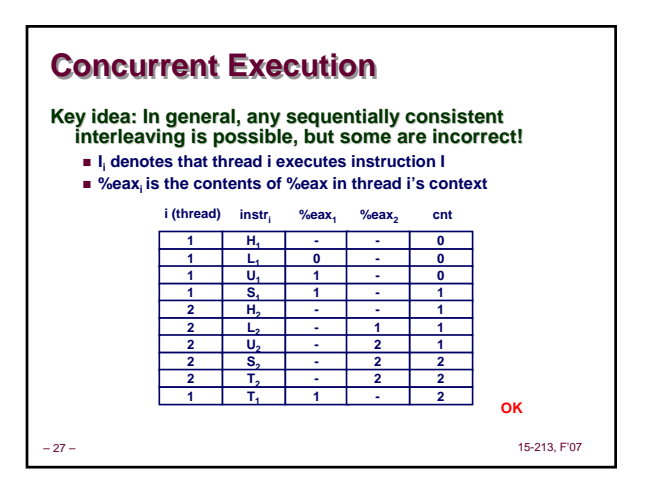

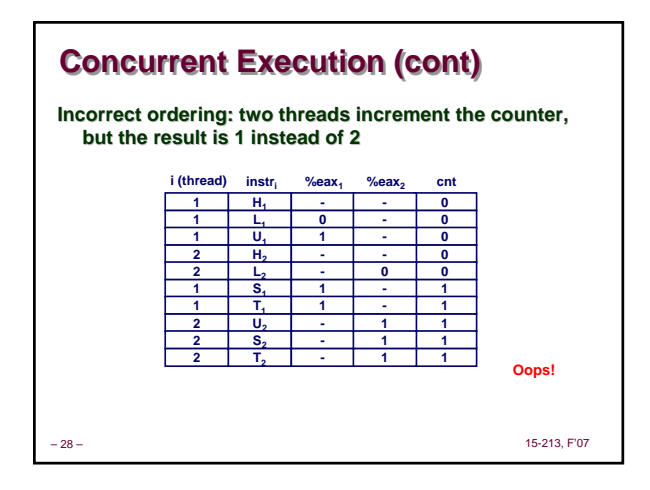

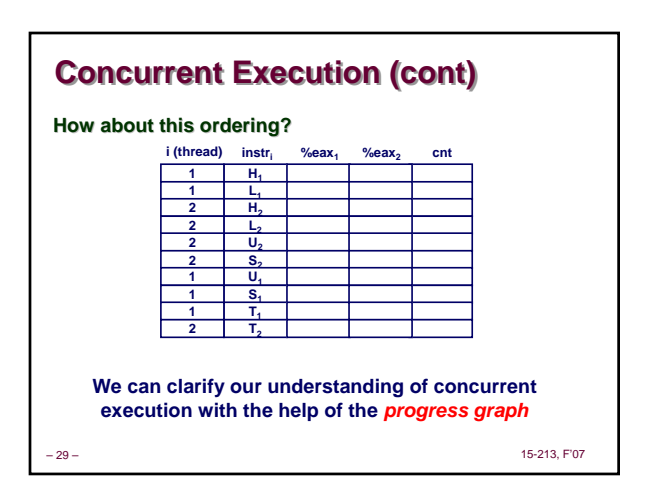

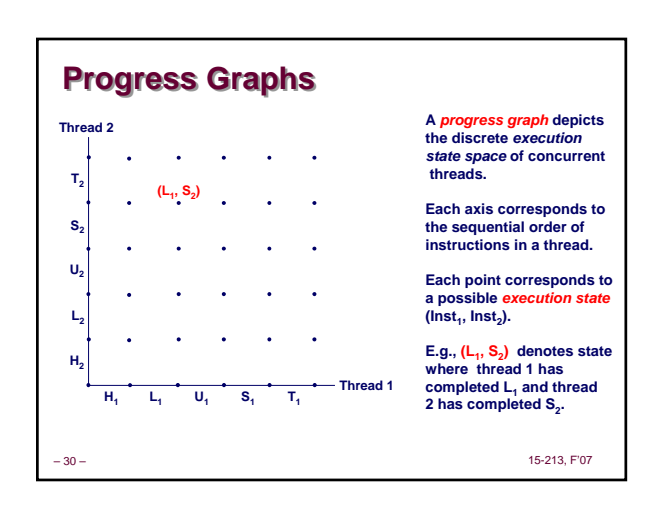

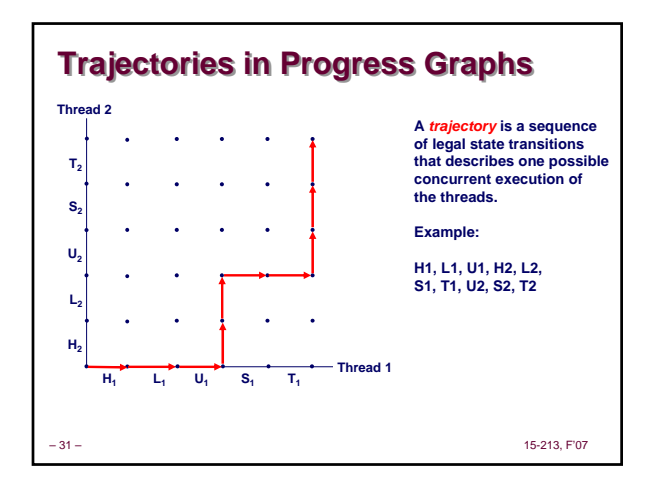

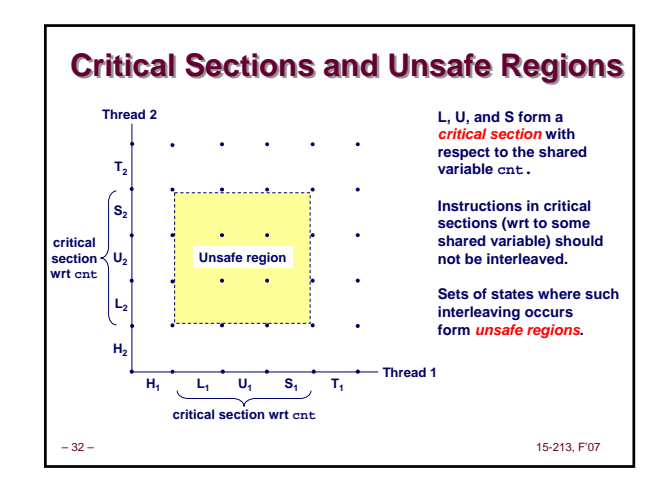

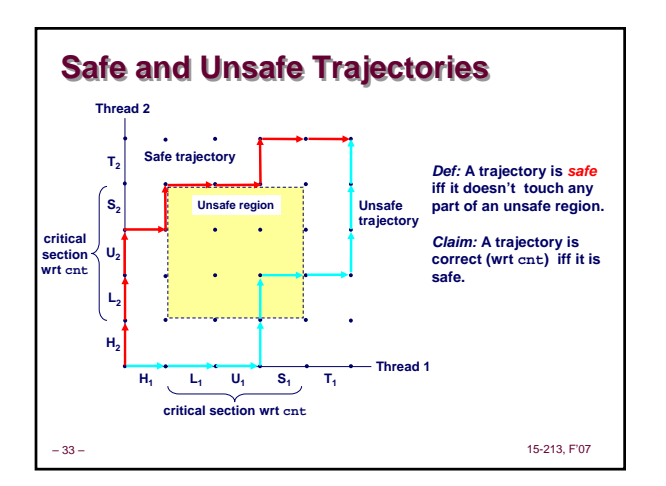

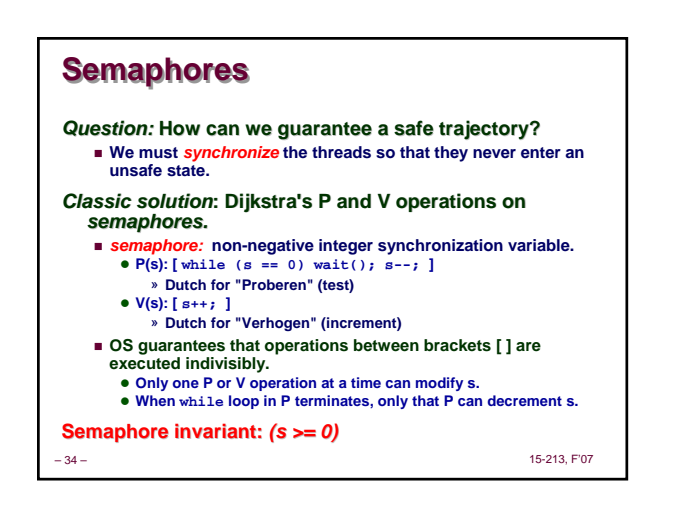

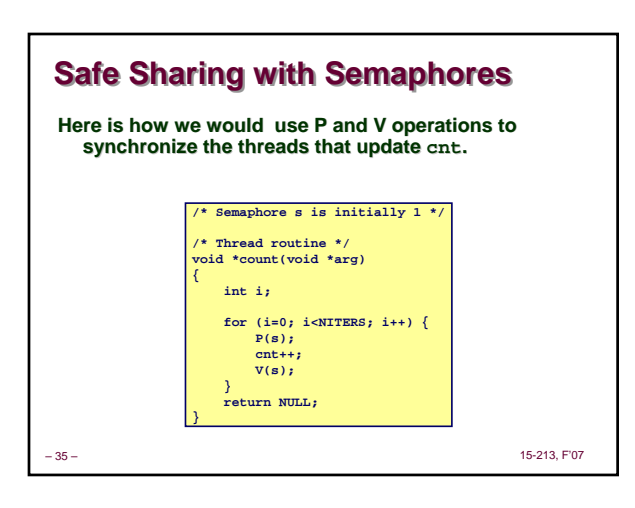

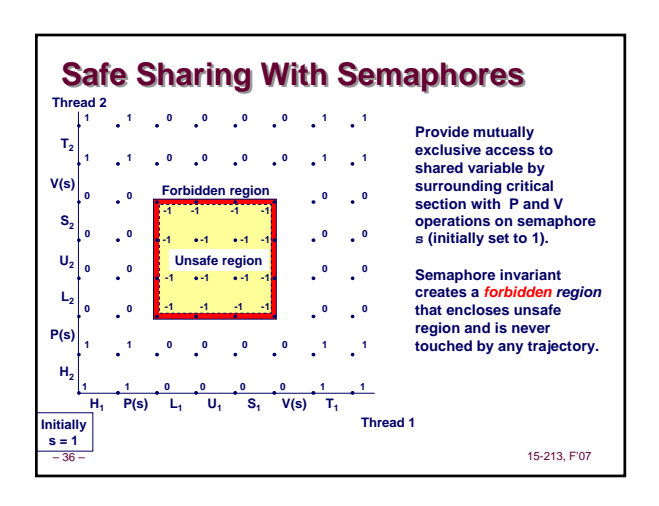